#### **BEGRÜNDUNG ZUM**

### BEBAUUNGSPLAN NR.20 HARKSHEIDE 1. ÄNDERUNG GEBIET: "STEINDAMM" AM CORDT-BUCK-WEG / SÜDL. STEINDAMM / WESTL. AM SCHULWALD/ NÖRDL. ZWISCHEN CORDT-BUCK-WEG UND AN

DER SCHULKOPPEL

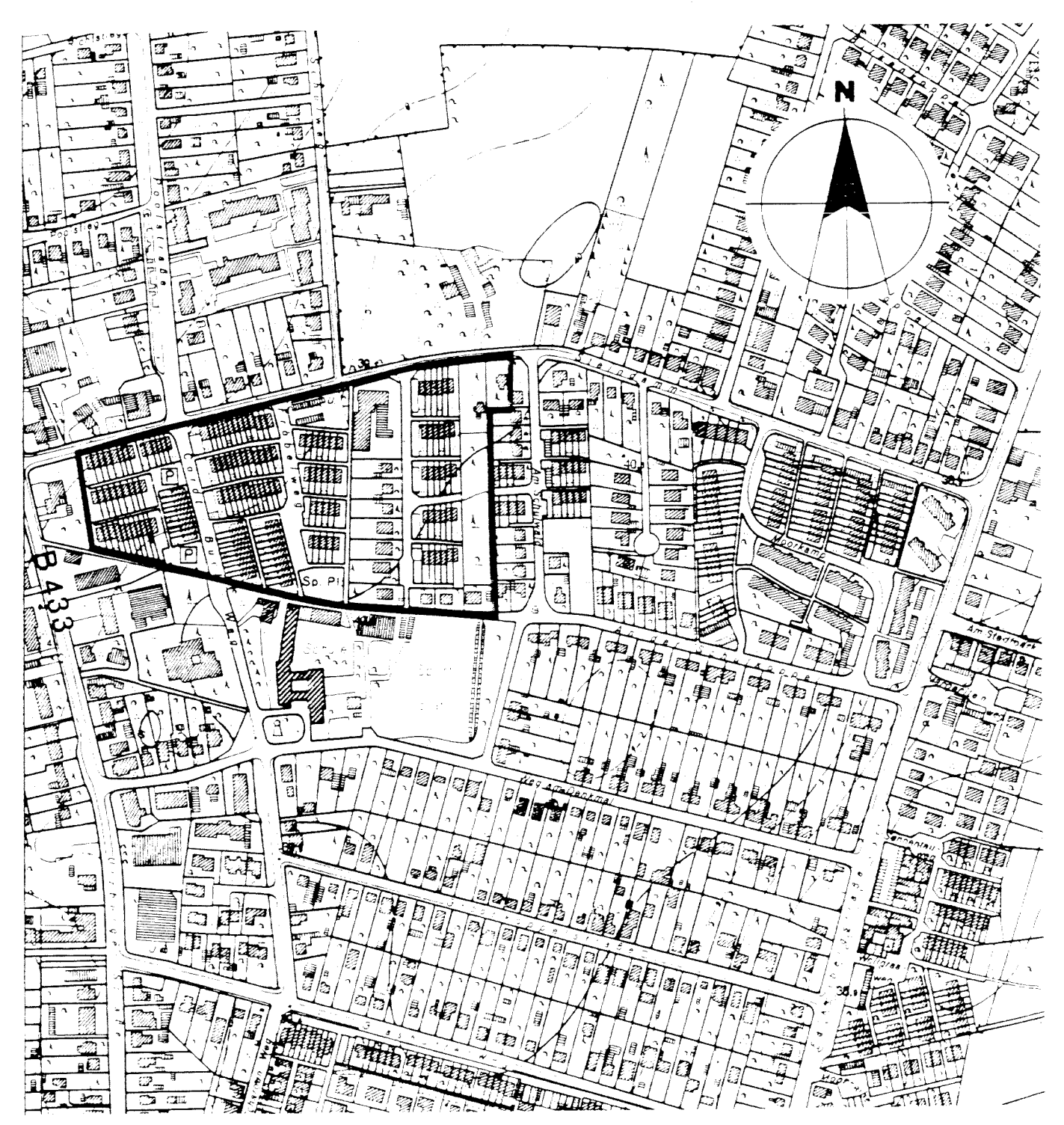

ÜBERSICHTSPLAN 1:5000 STAND VOM 02. NOV. 1988

# **Stadt Norderstedt**

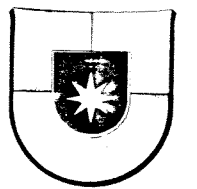

#### Begründung

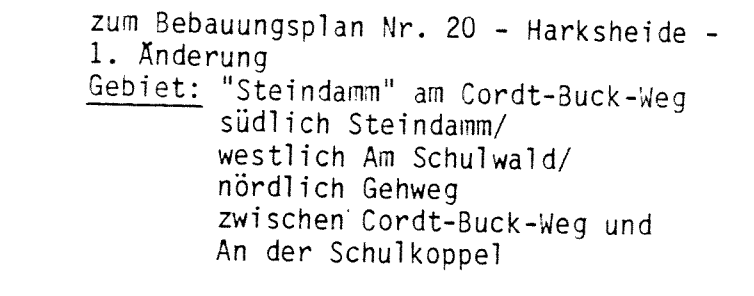

#### 1. Allgemeine Grundlagen

Die 1. Änderung des Bebauungsplans Nr. 20 - Harksheide - steht im Einklang mit den Darstellungen des Flächennutzungsplans der Stadt Norderstedt.

Der Bebauungsplansatzung liegen zugrunde:

das Bundesbaugesetz in der Fassung vom 18.08.1976 (BGB1. I S. 2256), zuletzt geändert durch Gesetz vom 18.02.1986 (BGB1. I  $S. 265$ 

sowie das Baugesetzbuch (BauGB) vom 08.12.1986 (BGB1. I S.2253)

die Baunutzungsverordnung (BauNVO) in der Fassung vom 15.09.1977 (BGB1. I S. 1763), zulezt geändert durch Gesetz vom 19.12.1986  $(BGB1. I S. 2665).$ 

Es gilt die Landesbauordnung in der jeweils zuletzt gültigen Fassung.

## 2. Planungsanlaß/Planungsziel

Die Textfestsetzungen des B 20 - Harksheide - stehen, an den individuellen Wohnbedürfnissen der einzelnen Grundstückseigentümer gemessen, den Ansprüchen unserer heutigen Zeit teilweise entgegen.

Der Stadt Norderstedt liegt u. a. ein Antrag auf Anderung vor, dessen Ziel die Errichtung eines bisher unzulässigen Windfanges zum Zwecke der Verbesserung des Lärmschutzes und der Energieeinsparung ist.

**FNP** 

**BBauG** 

BauGB

**BauNVO** 

LB<sub>0</sub>

Des weiteren bestehen Wünsche, auf den Stellplatzflächen zumindest Carports errichten zu dürfen. Auch dem soll unter entsprechender Würdigung nachbarlicher/gemeinschaftlicher Interessen entsprochen werden.

Im Zuge dieser Anderung wird der Bebauungsplan auch auf die heute gültige Fassung der Baunutzungsverordnung umgestellt und die bisher gültigen Textfestsetzungen auf ihre Rechtssicherheit und Notwendigkeit hin überprüft und neu festgesetzt.

Dazu zählt insbesondere die ehemalige Satzungsregelung über die Dachneigung, die nicht hinr<mark>eic</mark>hend genug konkretisiert und durch eine Wielzahl von Äbweichungen funktionslos geworden war.

Gemäß § 9 (1) BauGB können Festsetzungen sowohl durch Zeichnung als auch durch Schrift erfolgen. Im vorliegenden Fall wurde die Textform gewählt, weil eine zeichnerische Änderung aufgrund einer veralteten Planzeichnung bei gleichem Ergebnis nur mit einem ganz erheblichen Mehraufwand verbunden gewesen wäre.

Während der öffentlichen Auslegung vorgebrachte Bedenken und Anregungen, denen nur durch Anderung der Planzeichnung hätte Rechnung getragen werden können, mußte daher auf ein gesondertes Verfahren verwiesen werden.

Die Begründung zum Bebauungsplan Nr. 20 - Harksheide - 1. Anderung wurde mit dem Beschluß der Stadtvertretung der Stadt Norderstedt vom 15. März 1988 gebilligt.

Norderstedt, den 2. Mai 1988 **NORDERS** STADT NORDERSTEDT -DER MAGISTRAT-. Schmidt REIS SEGER Bürgermeister

Aufgrund eines Hinweises durch Erlaß des Innenministers vom 29.o7.88, Az.:IV 81oa-512.113-6o.63 (2o), wurde auf Seite 2 der Begründung ein Absatz eingefügt. Dieser ist mit einem seitlichen Strich gekennzeichnet.

Norderstedt, den 2. Nov. 1988

ORDERS STADT NORDERSTEDT -DER∕ MAGISTRATnmidt Bürgermeister *FREIS SEG* 

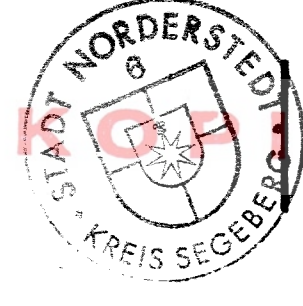